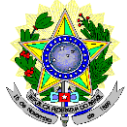

## **MINISTÉRIO DA EDUCAÇÃO SECRETARIA DE EDUCAÇÃO PROFISSIONAL E TECNOLÓGICA INSTITUTO FEDERAL DE EDUCAÇÃO, CIÊNCIA E TECNOLOGIA DO RIO GRANDE DO NORTE PRO-REITORIA DE ENSINO**

## **EDITAL Nº. 10/2019-PROEN/IFRN PROGRAMA DE INICIAÇÃO TECNOLÓGICA E CIDADANIA – 2019 – COM INCORPORAÇÃO DA RETIFICAÇÃO 01**

O Pró-Reitor de Ensino do Instituto Federal de Educação, Ciência e Tecnologia do Rio Grande do Norte – IFRN, usando das atribuições que lhe confere a Portaria n° 631/2016-RE/IFRN, em cumprimento ao que determinam o Decreto nº 5.154, de 23 de julho de 2004, a Resolução nº 04/2004-CD/CEFET-RN, a Lei nº 9.394, de 20 de dezembro de 1996, e suas alterações posteriores, faz saber aos interessados que estarão abertas as inscrições para o **Programa de Iniciação Tecnológica e Cidadania 2019**, conforme normas a seguir:

## **DA NATUREZA E DO OBJETIVO DO PROGRAMA**

- 1 O Programa de Iniciação Tecnológica e Cidadania (ProITEC) é um curso de Formação Inicial e Continuada, na modalidade de Educação a Distância, com carga-horária total de 160 horas.
- 2 O ProITEC objetiva o aprofundamento de aprendizagem de alunos das escolas da rede pública de ensino do Estado do Rio Grande do Norte, contemplando as disciplinas de Língua Portuguesa, Matemática e Ética e Cidadania.
- 3 Poderão participar do ProITEC alunos que:
	- a) **estejam regularmente matriculados no 9º ano do Ensino Fundamental em escola da rede pública de ensino**  e que tenham cursado todas as "séries", ou "anos" anteriores do Ensino Fundamental, **EXCLUSIVAMENTE** em escola da rede pública de ensino.
	- b) tenham cursado **TODO** o Ensino Fundamental, **EXCLUSIVAMENTE**, em escola da rede pública de ensino.
	- 3.1 Compreendem a rede pública de ensino somente as escolas públicas municipais, estaduais e federais, mantidas **exclusivamente** pelos municípios, pelos estados da federação brasileira ou pela união.
		- 3.1.1 Estudantes de escolas públicas que tenham, **em algum momento, cursado em escolas particulares parte do ensino fundamental**, ou que houver cursado séries de ensino fundamental em Escolas Comunitárias, Escolas Filantrópicas e/ou Escolas Cenecistas, não gratuitas ou similares, **ainda que com a percepção de bolsa de estudos**, **NÃO** se enquadram dentre os que poderão participar do ProITEC,
	- 3.2 Não há limite de vagas oferecidas para o ProITEC.

# **DAS INSCRIÇÕES**

- 4 A inscrição do aluno será feita exclusivamente via INTERNET, no *Portal do Candidato*, por meio do sítio do *Sistema Gestor de Concursos* (SGC) do IFRN [\(http://processoseletivo.ifrn.edu.br\)](http://processoseletivo.ifrn.edu.br/), no período de **11 de março de 2019, a partir das 14h00min, a 08 de abril de 2019, até as 17h00min**, horário local.
	- 4.1 O aluno que não tenha acesso à INTERNET poderá fazer a sua inscrição em qualquer um dos *campi* do IFRN, em dias úteis, nos horários de funcionamento de acordo com o Anexo I deste Edital.
	- 4.2 Para se cadastrar no *Portal do Candidato* é **OBRIGATÓRIO** que o aluno possua **conta de** *e-mail* **ativa. A conta de** *e-mail* **é imprescindível para ativação do cadastro do aluno e para o resgate de senha de acesso**.
- 5 No *Portal do Candidato***,** o solicitante terá apenas um único cadastro para gerenciar todas as suas inscrições em editais no IFRN.
	- 5.1. **Caso o aluno ainda não tenha criado seu cadastro**, deverá acessar o sítio do *Sistema Gestor de Concursos* (SGC) do IFRN [\(http://processoseletivo.ifrn.edu.br\)](http://processoseletivo.ifrn.edu.br/) e realizar os procedimentos I e II, conforme descritos a seguir:
		- **I. Criação do Cadastro no** *Portal do Candidato***:**
			- a) escolher, no menu superior, a opção *Entrar;*
			- b) no formulário de acesso ao sistema, escolher a opção *Criar uma nova conta*;
			- c) preencher os dados solicitados corretamente e só então escolher a opção *Enviar*;
			- d) será enviada uma mensagem para o *e-mail* cadastrado, no qual, através do link recebido, o aluno deverá acessar o sistema e ativar sua conta de usuário (o aluno terá o prazo máximo de 2 (duas) horas para realizar a ativação de sua conta, caso contrário, terá que realizar um novo cadastro).
			- **I.1 Na criação do cadastro, será obrigatório informar o número do documento de identidade e do CPF do próprio aluno.**
		- **II. Inscrição no Programa:**
			- a) escolher, no menu superior do SGC, a opção *Entrar*;
			- b) preencher corretamente seu CPF e senha e confirmar clicando em *Submeter*;
			- c) na caixa *Inscrições***,** selecionar o concurso ao qual deseja concorrer clicando em *Acesse*;
- d) escolher uma das ofertas de curso listados na caixa *Ofertas*;
- e) uma vez escolhido o *curso/campus/turno,* iniciar a inscrição escolhendo a opção *Realizar inscrição*;
- f) preencher corretamente os dados solicitados e enviar o questionário clicando em *Enviar*.
- 5.2 **Caso o aluno já possua cadastro no SGC, deverá acessar o sítio do** *Sistema Gestor de Concursos* **(SGC) do IFRN (**[http://processoseletivo.ifrn.edu.br](http://processoseletivo.ifrn.edu.br/)**) e realizar apenas o procedimento II.**
- 5.3 O procedimento anterior irá gerar um número de inscrição e uma tela de confirmação de dados. Leia atentamente todos os dados apresentados e, caso estejam corretos, marque positivamente o campo *Declaro que os dados acima estão corretos* e confirme clicando em *Confirmar os dados acima* (caso alguma informação não esteja correta, retorne para a página de preenchimento do questionário e corrija).
- 5.4 No ato da inscrição, será gerado um código de segurança que permite identificar se as informações constantes, na página de confirmação de dados, são autênticas.
- 5.5 O aluno (ou responsável legal para menores de 18 anos) é único e exclusivamente responsável pelas informações prestadas nos formulários de cadastro e de inscrição.
- 5.6 Ao preencher o formulário de inscrição, o interessado optará, **unicamente**, por um dos *campi* do IFRN, ao qual ficará vinculado, na qualidade de aluno, ao longo do programa.
- 5.7 **Não será permitida a troca de opção do** *campus* **pelo aluno após o término das inscrições.**
- 5.8 O IFRN não se responsabiliza pela não efetivação da inscrição devido a quaisquer motivos de ordem técnica dos computadores, falhas de comunicação, congestionamento das linhas de comunicação, procedimento indevido do candidato, bem como por outros fatores que impossibilitem a transferência de dados, sendo de responsabilidade exclusiva do candidato acompanhar a situação de sua inscrição.
- 6 Nos termos da Resolução nº 54/2016-CONSUP/IFRN, os candidatos que desejarem ser identificados por **NOME SOCIAL** devem fazer essa solicitação mediante requerimento no setor de protocolo do *campus* para o qual se inscreveu, nos horários definidos no **Anexo VI**. A solicitação deve ser direcionada à Coordenação de Acesso Discente – PROEN e protocolada **até o dia 09 de abril de 2019**.
	- 6.1 Caso o candidato seja menor de 18 anos, a identificação pelo nome social deverá ser requerida pelo seu representante legal.
	- 6.2 Ao requerimento, o candidato deve anexar documentos comprobatórios da condição que motiva a solicitação de atendimento pelo nome social, quais sejam:
		- a) fotografia atual nítida, individual, colorida, com fundo branco que enquadre desde a cabeça até os ombros, de rosto inteiro sem o uso de óculos escuros e artigos de chapelaria, tais como: boné, chapéu, viseira, gorro ou similares;
		- b) cópia digitalizada da frente e do verso de um dos documentos de identificação oficial com foto: RG, Carteira de Trabalho e Previdência Social (que tenham sido emitidas antes de 23 de setembro de 1997), Carteira Nacional de Habilitação, Certificado de Dispensa de Incorporação, Certificado de Reservista, Identidade Funcional em Consonância e Passaporte. Para estrangeiros e refugiados: identidade emitida pelo Ministério da Justiça.
	- 6.3 O candidato deverá consultar o parecer da solicitação, a partir do dia **19 de abril de 2019**, em seu e-mail cadastrado no *Portal do Candidato*.
	- 6.4 O IFRN se reserva o direito de exigir, a qualquer tempo, documentos que ateste a condição que motiva a solicitação de atendimento pelo nome social declarado.
- 7 Serão considerados documentos de identificação, para efeito de inscrição, um dos documentos a seguir, com FOTO QUE PERMITA A IDENTIFICAÇÃO DO PORTADOR e ASSINATURA LEGÍVEL: Carteira de Identidade (expedida pelas Secretarias de Segurança Pública ou pelas Forças Armadas, Polícias Militares, Ordens ou Conselhos que, por lei federal, tenha validade como documento de identidade), Carteira Profissional, Passaporte ou Carteira de Habilitação na forma da Lei nº 9.503/97.
	- 7.1 No momento de realização das provas, o aluno portador de Carteira de Identidade INFANTIL e/ou que não permita sua identificação, poderá ser submetido à identificação especial, na qual será realizada identificação grafológica (escrita) ou/e registrada sua foto.
		- 7.1.1O aluno que se opuser a essa identificação especial estará, automaticamente, eliminado do Programa.
		- 7.1.2O aluno terá até o dia **19 de julho de 2019** para apresentar, no *campus* onde está inscrito, original e cópia de documento de identificação para verificação de sua assinatura e foto, sob pena de ter sua inscrição cancelada.
- 8 O aluno terá direito **a apenas uma única inscrição** no ProITEC.
	- 8.1 O candidato que desejar fazer uma nova inscrição no programa, no período determinado no Item 4 deste Edital, cancelar sua inscrição anterior.
- 9 Para gerar o **Boleto de Pagamento, o** aluno deverá acessar o *Portal do Candidato* no *Sistema Gestor de Concursos* (SGC) do IFRN [\(http://processoseletivo.ifrn.edu.br\)](http://processoseletivo.ifrn.edu.br/) e efetivar seu *login,* fornecendo o CPF e senha informados durante o processo de criação de sua conta. Em seguida, o aluno deve acessar o menu *Minhas inscrições*, escolher o processo desejado e selecionar o botão *Gerar Boleto*. Esse procedimento irá gerar um boleto bancário em formato PDF, o qual poderá ser feito *download* ou impressão.
	- 9.1 O aluno deverá efetuar o pagamento, nas agências bancárias, da taxa de inscrição, no valor de R\$ 30,00 (trinta reais), **até o dia 09 de abril de 2019.**
		- 9.1.1O aluno deve observar se a quitação do boleto foi realizada na data de seu efetivo pagamento. Algumas instituições bancárias realizam o *agendamento* do pagamento para a data limite de vencimento do boleto bancário.
		- 9.1.2É de responsabilidade do aluno o acompanhamento da confirmação do pagamento de sua inscrição. O IFRN não se responsabiliza por boletos bancários que não tiverem sua quitação dentro do prazo previsto neste edital.

9.1.3O valor da taxa de inscrição não será devolvido em hipótese alguma.

- 10 Não haverá, sob qualquer pretexto, inscrição provisória ou condicional, nem por meio de correspondência postal, *e-mail* ou *fax-símile*.
- 11 Poderá requerer isenção do pagamento da taxa de inscrição os alunos amparados pelo Decreto nº 6.593, de 2 de outubro de 2008, publicado no Diário Oficial da União de 3 de outubro de 2008, que, cumulativamente:
	- a) comprove inscrição no Cadastro Único para Programas Sociais do Governo Federal (CadÚnico), de que trata o Decreto nº 6.135, de 26 de junho de 2007, por meio de indicação do Número de Identificação Social - NIS, atribuído pelo Cadastro Único; e
	- b) for membro de família de baixa renda, nos termos do Decreto nº 6.135, de 26 de junho de 2007.
- 12 Para solicitar a **isenção de pagamento da taxa de inscrição,** o aluno deverá, no período de **11 a 25 de março de 2019,** realizar os seguintes procedimentos: (Alteração dada pela Retificação 01)
	- a) acessar o *Portal do Candidato* no *Sistema Gestor de Concursos* (SGC) do IFRN [\(http://processoseletivo.ifrn.edu.br\)](http://processoseletivo.ifrn.edu.br/);
	- b) efetivar seu *login,* fornecendo o CPF e senha informados durante o processo de criação de sua conta;
	- c) acessar o menu *Minhas inscrições*, escolher o processo desejado e selecionar o botão *Solicitar Isenção*.
	- d) preencher o formulário apresentado no qual deverá, **obrigatoriamente**, ser informado **o Número de Identificação Social (NIS) do próprio aluno no CadÚnico (com 11 dígitos)**.
	- 12.1 Para isenção, os dados da inscrição no Programa devem estar **exatamente** como estão registrados no Cadastro Único. São verificadas as seguintes informações: nome completo do aluno, Número de Identificação Social (NIS), data de nascimento e nome da mãe completo.
	- 12.2 Em consonância com o Decreto nº 6.593/2008, só será isento o aluno que estiver com o seu NIS regularizado junto à base do CadÚnico.
- 13 O **Resultado Preliminar da solicitação de isenção** será divulgado a partir do dia **27 de março de 2019** e o resultado final a partir do dia **01 de abril de 2019**, ambos no *Portal do Candidato* no *Sistema Gestor de Concursos* (SGC) do IFRN [\(http://processoseletivo.ifrn.edu.br\)](http://processoseletivo.ifrn.edu.br/). (Alteração dada pela Retificação 01)
- 14 Caso o aluno não seja contemplado com a isenção, a sua inscrição só será confirmada após o pagamento da taxa de inscrição. Este pagamento deverá ser realizado, impreterivelmente, até o dia **09 de abril de 2019.**
- 15 O aluno que não efetuar o pagamento correspondente à taxa de inscrição prevista neste Edital, não terá efetivada a sua inscrição e, consequentemente, estará eliminado deste presente Processo, exceção feita apenas ao aluno isento da taxa de inscrição, em conformidade com os itens 12 e 13 deste Edital.
- 16 A pessoa com deficiência que necessite de **atendimento especializado** e/ou o aluno que apresente alguma **necessidade educacional especial**, ao se candidatar ao certame deverá indicar, no formulário de inscrição, em campo próprio, a sua necessidade, especificando o tipo de atendimento que a Instituição deverá dispensar no local das provas.
	- 16.1 O aluno que solicitar, na inscrição, atendimento diferenciado deverá, **até o dia 17 de maio de 2019**, dar entrada em processo administrativo direcionado à Diretoria Acadêmica de seu curso, no setor de protocolo do *campus* para o qual se inscreveu, anexando cópia de laudo médico com expressa referência ao código correspondente da Classificação Internacional de Doença – CID e que indique a necessidade de tal atendimento, comprovante de inscrição no Programa e cópia do documento de identificação e do CPF do aluno (no caso de aluno menor de 18 anos, também deverá constar no processo a cópia do documento de identificação e do CPF do responsável legal).
		- 16.1.1 O aluno que optar pelo *Campus* Natal-Central deverá direcionar seu processo à Diretoria de Ensino.
		- 16.1.2 O aluno que necessitar de tempo adicional (limitado a 60 minutos) para a realização das provas, conforme previsto no Artigo 30, inciso V, da Lei nº 13.146 de 06/06/2015, deverá requerê-lo nos termos do Item 16.1
		- 16.1.3 A solicitação será atendida, dentro das possibilidades técnicas do IFRN, condicionada à avaliação e ao parecer favorável do referido processo administrativo.
	- 16.2 O aluno deve estar ciente de que as informações prestadas, sobre a condição que motiva a solicitação de atendimento diferenciado, devem ser exatas e fidedignas, sob pena de responder por crime contra a fé pública e de ser eliminado do Programa.
	- 16.3 Nos termos do Artigo 27 do Decreto nº 3.298 de 20/12/1999, o não cumprimento, pelo aluno com deficiência e/ou que apresente alguma necessidade educacional especial, ao que prevê o Item 16.1, desobriga o IFRN ao atendimento da solicitação de atendimento diferenciado.

### **DA DOCUMENTAÇÃO**

- 17 Para confirmação de sua inscrição no ProITEC, o aluno deverá apresentar a seguinte documentação, no período de **22 a 26 de abril de 2019**, no *campus* do IFRN ao qual estiver vinculado, nos horários de funcionamento de acordo com o Anexo I deste Edital.
	- a) uma foto 3x4 recente;
	- b) documento de identificação, em conformidade com o Item 7, registrado no ato da inscrição (fotocópia e original);
	- c) comprovante de pagamento da taxa de inscrição (fotocópia e original);
	- d) a certidão/declaração escolar que comprove a escolaridade (fotocópia e original) modelo no Anexo III deste Edital –, para a condição referida no Item 3, Alínea "a";
	- e) o Histórico Escolar do Ensino Fundamental (fotocópia e original), para a condição referida no Item 3, Alínea "b".
- 18 A homologação das inscrições estará disponível no *Portal do Candidato* [\(http://processoseletivo.ifrn.edu.br\)](http://processoseletivo.ifrn.edu.br/), no dia **06 de maio de 2019**.

## **DO MATERIAL DIDÁTICO**

- 19 O ProITEC disponibilizará ao aluno, como material didático, um livro texto, acompanhado de DVD contendo as teleaulas gravadas e um livro de atividades para subsidiar os estudos.
	- 19.1 O material didático será distribuído no período de entrega da documentação prevista no Item 17 deste Edital.

#### **DO CARTÃO DE INSCRIÇÃO**

- 20 O cartão de Inscrição estará disponível para impressão a partir do dia **17 de junho de 2019.**
	- 20.1 Para impressão do cartão de inscrição, o aluno deverá acessar o *Portal do Candidato,* no *Sistema Gestor de Concursos* (SGC) do IFRN [\(http://processoseletivo.ifrn.edu.br\)](http://processoseletivo.ifrn.edu.br/), efetivar seu *login,* fornecendo o CPF e a senha, e selecionar o edital do ProITEC do qual deseja imprimir o cartão.
- 21 O Cartão de Inscrição indicará o dia, o horário e o local de realização das provas.

#### **DO PROCESSO AVALIATIVO**

- 22 O processo avaliativo do ProITEC do IFRN constará de uma Avaliação composta por 40 (quarenta) questões de múltipla escolha, assim organizada:
	- a) Prova I 15 (quinze) questões de Língua Portuguesa;
	- b) Prova II 15 (quinze) questões de Matemática; e,
	- c) Prova III 10 (dez) questões de Ética e Cidadania.
- 23 As provas serão baseadas nos conteúdos do Ensino Fundamental, conforme programa constante no Anexo II deste Edital.
- 24 A esta avaliação será atribuído um escore na escala de 0 (zero) a 100 (cem) pontos.
	- 24.1 Na hipótese de alguma questão das provas vir a ser anulada, a pontuação referente àquela questão será distribuída uniformemente nas demais questões válidas da respectiva prova.
	- 24.2 Em cada Prova, cada questão de múltipla escolha equivale a 100 (cem) pontos divididos pelo número de questões válidas.
	- 24.3 Cada questão será contabilizada sem casas decimais (utilizando-se sistema de arredondamento).
- 25 O aluno que realizar a avaliação terá disponibilizado o **Certificado de Participação no ProITEC 2019**, a partir do dia **05 de agosto de 2019**.
	- 25.1 O aluno poderá solicitar a impressão de seu Certificado de Participação no ProITEC no *campus* ao qual está inscrito, em dias úteis, nos horários de funcionamento de acordo com o Anexo I deste Edital.
	- 25.2 O aluno que não comparecer à prova ou tiver rendimento igual a zero em qualquer uma das disciplinas não terá direito ao Certificado de Participação.

#### **DA APLICAÇÃO DAS PROVAS**

- 26 A prova do ProITEC será realizada no dia **30 de junho de 2019**, no horário das **13h00min às 17h00min**, nos locais indicados no Cartão de Inscrição.
- 27 O aluno realizará a avaliação no *campus* do IFRN para o qual fez inscrição, nos endereços indicados no Cartão de Inscrição, exceto em caso de o número de alunos inscritos excederem a capacidade física da referida unidade. Nesse caso, será indicado outro local dentro do município no qual o *Campus* está localizado.
- 28 O acesso ao recinto onde se realizará a prova ocorrerá das **12h00min às 12h45min** (horário oficial local).
	- 28.1 Os portões serão fechados às **12h45min** (horário oficial local), devendo o aluno comparecer ao local com, no mínimo, 01 (uma) hora de antecedência ao fechamento dos portões.
		- 28.2 O aluno que chegar após o fechamento dos portões não poderá realizar as provas.
- 29 Para ter acesso à sala de provas, o aluno deverá apresentar o **original do documento de identificação,** usado para fazer a inscrição, e o Cartão de Inscrição, que será apresentado se solicitado.
	- 29.1 Em caso de perda ou roubo do documento de identificação usado para fazer a inscrição, o aluno poderá apresentar outro documento de identificação, de acordo com o Item 7 deste Edital, sendo o fato registrado em ata.
	- 29.2 Em caso de perda ou roubo do documento de identificação e não existindo outro documento entre os previstos no Item 7, o aluno deverá **obrigatoriamente** apresentar o Boletim de Ocorrência Policial no qual conste a perda ou o extravio do mesmo, com prazo de emissão de no máximo de 30 (trinta) dias consecutivos; e obter autorização da Comissão Central do ProITEC, sendo o fato registrado em ata. Sem esse documento, o aluno não será autorizado a realizar prova.
- 30 Não será permitido ao aluno realizar a prova portando arma, boné, aparelhos eletrônicos (telefone celular, *tablet*, relógio analógico, relógio digital, relógio com calculadora, câmera fotográfica, aparelho para surdez, tocadores MP3, dentre outros), dicionário, apostila, material didático, livros ou outros materiais para consulta.
- 31 O aluno receberá, no momento da avaliação, um Caderno de Prova constando de 40 (quarenta) questões de múltipla escolha.

31.1 Cada uma das questões de múltipla escolha terá 04 (quatro) opções de resposta, das quais apenas uma será correta.

32 Além do Caderno de Provas, o aluno receberá uma Folha de Respostas na qual deverá responder às questões de múltipla escolha.

- 32.1 Na Folha de Respostas, constará o nome do aluno, o número de inscrição, o local e a data de realização das provas.
- 32.2 O aluno deverá verificar se os dados constantes na Folha de Respostas estão corretos e, se contiver algum erro, comunicar o fato imediatamente ao fiscal.
- 32.3 O aluno deverá assinar a Folha de Resposta no espaço apropriado.
- 32.4 Para preenchimento da Folha de Respostas, deverá ser utilizada, **preferencialmente, caneta esferográfica de tinta preta e, exclusivamente, fabricada em material transparente.**
	- 32.4.1 Recomenda-se a utilização de caneta esferográfica de tinta preta para minimizar qualquer tipo de problema durante a leitura óptica das Folhas de Respostas. O candidato que não seguir essa recomendação estará assumindo, exclusivamente, qualquer erro na correção de suas Folhas de Respostas gerado pela dificuldade na leitura óptica.
	- 32.4.2 A Folha de Respostas não poderá ser rasurada, dobrada, amassada ou danificada, uma vez que não pode ser substituída.
- 32.5 Será anulada, para o aluno, a questão na qual houver mais de uma opção assinalada.
- 33 O aluno terá o tempo máximo de 4 (quatro) horas para responder a todas as questões do Caderno de Prova e preencher a Folha de Respostas das questões de múltipla escolha.
- 34 Ao retirar-se definitivamente da sala, o aluno deverá entregar ao fiscal a Folha de Respostas das questões de múltipla escolha, somente podendo levar consigo o Caderno de Prova, após transcorridas 2 (duas) horas do início da aplicação.
- 35 O Gabarito Preliminar das questões de múltipla escolha será divulgado no sítio do IFRN [\(http://www.ifrn.edu.br\)](http://www.ifrn.edu.br/) no dia seguinte à aplicação das Provas e o Gabarito Oficial Definitivo será divulgado **a partir do dia 01 de julho de 2019**.

### **DA CORREÇÃO DAS PROVAS**

- 36 A Folha de Respostas das questões de múltipla escolha serão corrigidas por sistema eletrônico de computação.
	- 36.1 O aluno é o único responsável pela marcação correta e legível das alternativas na folha de resposta das questões de múltipla escolha.
	- 36.2 A Nota da Prova será expressa na escala de 0 (zero) a 100 (cem) pontos sem casas decimais (com sistema de arredondamento).

## **DOS RESULTADOS**

37 Os alunos terão acesso ao extrato de desempenho da avaliação do ProITEC, sem classificação, no *Portal do Candidato,* no *Sistema Gestor de Concursos* (SGC) do IFRN [\(http://processoseletivo.ifrn.edu.br\)](http://processoseletivo.ifrn.edu.br/), a partir do dia **26 de julho de 2019.**

## **DOS RECURSOS**

- 38 Caberá recurso à Organização do Processo contra:
	- a) o resultado da solicitação de isenção, no dia útil seguinte à divulgação após a divulgação do resultado preliminar das isenções;
	- b) o gabarito ou o conteúdo das questões de múltipla escolha, no dia útil seguinte à divulgação do Gabarito Preliminar.
- 39 Para proceder a interposição de recurso contra o resultado da solicitação de isenção, o gabarito ou o conteúdo das questões de múltipla escolha, o aluno deverá acessar o *Portal do Candidato,* no *Sistema Gestor de Concursos* (SGC) do IFRN [http://processoseletivo.ifrn.edu.br\)](http://processoseletivo.ifrn.edu.br/), efetivar seu *login,* fornecendo o CPF e senha informados durante o processo de criação de sua conta, e executar os seguintes procedimentos:
	- a) acessar o menu "*Minhas inscrições*", escolher o processo desejado e selecionar a opção *Recursos*;
	- b) preencher integralmente o Requerimento, de acordo com as instruções nele constantes;
	- c) enviar eletronicamente o Requerimento e imprimir o Comprovante de Solicitação.
	- 39.1 O aluno deverá consultar no *Portal do Candidato* [\(http://processoseletivo.ifrn.edu.br\)](http://processoseletivo.ifrn.edu.br/), a partir do dia **01 de abril de 2019**, o resultado dos recursos contra a solicitação de isenção.
	- 39.2 O aluno deverá consultar no *Portal do Candidato* [\(http://processoseletivo.ifrn.edu.br\)](http://processoseletivo.ifrn.edu.br/), a partir do dia **19 de julho de 2019**, o parecer da banca de revisão do gabarito ou conteúdo das questões.
- 40 Os recursos sem a devida fundamentação ou identificação ou interpostos através de *fax*, correio, correio eletrônico ou por procuração não serão analisados.
- 41 Em hipótese alguma será aceita revisão de recurso, recurso do recurso ou recurso do Gabarito Oficial Definitivo.
- 42 O aluno que não tenha acesso à *internet* poderá fazer a interposição do recurso no *campus* do IFRN para o qual fez inscrição, nos horários de funcionamento de acordo com o Anexo I deste Edital, sendo o aluno o único responsável pelas informações prestadas.

### **DO APROVEITAMENTO DA INSCRIÇÃO DO PROGRAMA PROITEC**

43 O aluno regularmente matriculado no ProITEC 2019 estará **ISENTO do pagamento de inscrição para o Processo Seletivo destinado aos Cursos Técnicos de Nível Médio na forma Integrada**, para ingresso no primeiro semestre letivo de 2020.

- 42.1 A Nota da Prova do ProITEC **NÃO** será utilizada para concorrer às vagas dos Cursos Técnicos de Nível Médio na forma Integrada ofertados pelo IFRN.
- 42.2 O aluno do ProITEC deverá, **OBRIGATORIAMENTE**, inscrever-se para o Processo Seletivo destinado aos Cursos Técnicos de Nível Médio na forma Integrada, para ingresso no primeiro semestre letivo de 2020, no período de inscrições definido pelo Edital do referido processo, a ser publicado em **05 de agosto de 2019**.
- 42.3 Com a publicação do Edital do Processo Seletivo destinado aos Cursos Técnicos de Nível Médio na forma Integrada, em **05 de agosto de 2019,** para concorrer às suas vagas, o aluno do ProITEC deverá realizar sua inscrição neste Processo Seletivo de acordo com os seguintes procedimentos:
	- a) acessar o sítio do *Sistema Gestor de Concursos* (SGC) do IFRN [\(http://processoseletivo.ifrn.edu.br\)](http://processoseletivo.ifrn.edu.br/);
	- b) escolher, no menu superior do SGC, a opção *Entrar*;
	- c) preencher corretamente seu CPF e senha e confirmar clicando em *Submeter*;
	- d) na caixa *Inscrições* selecionar o concurso para os Cursos Técnicos de Nível Médio na forma Integrada 2020 clicando em *Acesse*;
	- e) escolher uma das ofertas de curso listados na caixa *Ofertas*;
	- f) uma vez escolhido o *curso/campus/turno,* iniciar a inscrição escolhendo a opção *Realizar inscrição*;
	- g) preencher corretamente os dados solicitados e enviar o questionário clicando em *Enviar*.

### **DA ELIMINAÇÃO DO PROGRAMA**

- 43 A inexatidão ou irregularidade de informações, ainda que constatadas posteriormente, eliminará o aluno do ProITEC, declarando-se nulos todos os atos decorrentes de sua inscrição, inclusive a sua **isenção** no Processo Seletivo para ocupação de vagas dos Cursos Técnicos de Nível Médio na forma Integrada ofertados pelo IFRN para o ano letivo de 2020.
- 44 Será eliminado do ProITEC, sem prejuízo das sanções penais cabíveis, o aluno que,
	- a) não efetuar o pagamento correspondente à taxa de inscrição prevista neste Edital (com exceção dos alunos isentos de pagamento, conforme os Itens 12 e 13 deste Edital);
	- b) não apresentar a documentação completa prevista no Item 17 e no período estabelecido;
	- c) não cumprir os requisitos do Item 3.
- 45 Será atribuída nota zero na prova, com consequente eliminação do ProITEC, sem prejuízo das sanções penais cabíveis, o aluno que,
	- a) não realizar a prova;
	- b) não preencher a Folha de Respostas;
	- c) durante o período de aplicação das provas:
		- i. burlar ou tentar burlar quaisquer das normas definidas neste Edital;
		- ii. for surpreendido passando ou recebendo auxílio para realização de quaisquer das provas;
		- iii. portar algum dos materiais descritos no Item 30;
		- iv. comunicar-se com outros alunos ou qualquer pessoa estranha ao ProITEC;
		- v. dispensar tratamento inadequado, incorreto ou descortês a qualquer pessoa envolvida no ProITEC, bem como perturbar, de qualquer modo, a ordem dos trabalhos relativos ao referido processo;
		- vi. recusar ou retardar a entrega da(s) Folha(s) de Respostas após o término do tempo estabelecido para a realização das provas;
		- vii. afastar-se da sala, sem o acompanhamento de um fiscal;
		- viii. ausentar-se da sala, portando o Caderno de Provas, antes de transcorrido o tempo mínimo estabelecido; ou
		- ix. ausentar-se da sala, portando a Folha de Respostas, a qualquer tempo após o início da prova.
	- d) a qualquer tempo:
		- i. tiver cometido falsidade ideológica com prova documental; ou
		- ii.utilizar-se de procedimentos ilícitos, devidamente comprovados por meio eletrônico, estatístico, visual ou grafológico.

### **DAS DISPOSIÇÕES FINAIS**

- 46 A inscrição do aluno implicará a aceitação total e incondicional das normas e instruções constantes neste Edital.
- 47 As Folhas de Respostas ficarão arquivadas por 60 (sessenta) dias, a contar da divulgação da lista de alunos aprovados, sendo, depois desse período, enviadas para reciclagem.
- 48 A Coordenação de Aplicação da prova do ProITEC poderá, a qualquer momento, durante a aplicação da prova, solicitar à autoridade competente a identificação datiloscópica e/ou fazer uma vistoria rigorosa da situação de cada aluno inscrito no programa habilitado a realizar a prova.
- 49 É de inteira responsabilidade do aluno acompanhar a publicação dos resultados das etapas do ProITEC.
- 50 Não haverá segunda chamada para a prova.
- 51 O aluno, em pleno uso de sua capacidade intelectual, poderá requerer à Comissão Central do ProITEC atendimento diferenciado, no local de realização das provas, até 72 (setenta e duas) horas antes do seu início, mediante a apresentação de atestado médico.
	- 51.1 Excluem-se os alunos contemplados no Item 16 deste Edital.
- 52 Serão incorporados ao presente Edital, para todos os efeitos, quaisquer editais complementares que vierem a ser publicados pelo IFRN com vistas ao ProITEC, objeto deste Edital, bem como as disposições e instruções contidas no Caderno de Provas.
- 53 Os casos omissos e as situações não previstas no presente Edital serão analisados pela Coordenação de Acesso Discente do IFRN.
- 54 Este Edital entra em vigor, a partir da data de sua publicação, sendo válido apenas para esta edição do ProITEC, revogadas as disposições em contrário.

Natal/RN, 08 de março de 2019.

# **AGAMENON HENRIQUE DE CARVALHO TAVARES**

Pró-Reitor de Ensino

## **Anexo ao Edital nº. 10/2019-PROEN/IFRN**

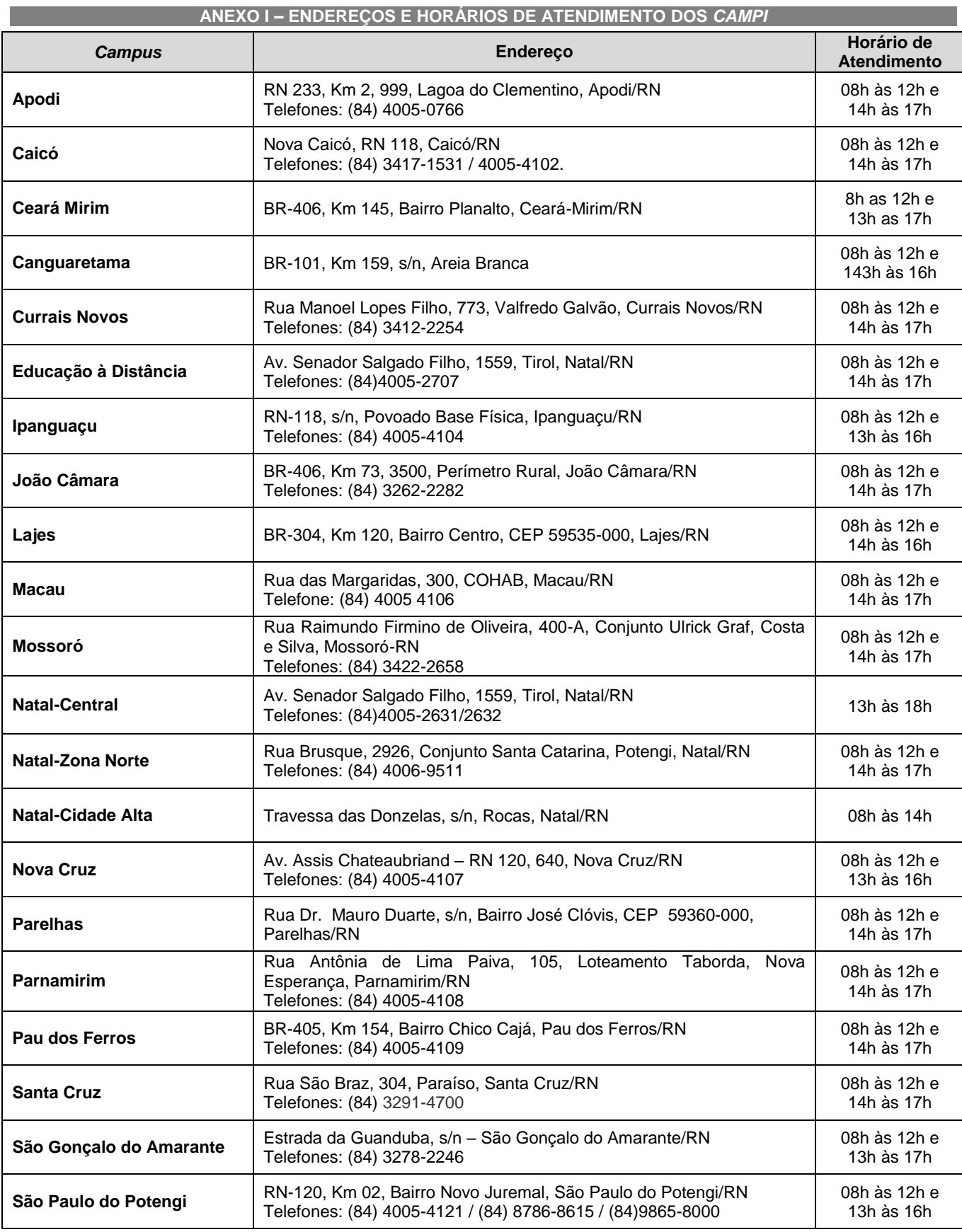

#### **Anexo ao Edital nº. 10/2019-PROEN/IFRN**

#### **ANEXO II – CONTEÚDOS PROGRAMÁTICOS E BIBLIOGRAFIA**

#### **LÍNGUA PORTUGUESA**

As questões de Língua Portuguesa privilegiarão o uso linguístico e, para tanto, tomarão o texto e os **gêneros textuais** como objeto de estudo, baseando-se nos seguintes eixos:

- 1. **Variação linguística**: histórica, geográfica, social e em relação a modalidade em uso
	- 1.1. Reconhecimento das diferentes variedades do português, levando em consideração o uso social;
	- 1.2. Reconhecimento do uso adequado do registro (oral ou escrito) ao gênero textual, considerando a situação de comunicação em que cada gênero está inserido.

#### 2. **Organização estrutural dos enunciados**

- 2.1. Identificação e seleção de elementos linguísticos nos vários níveis:
	- a) no **léxico**  os diferentes empregos das palavras;
		- b) na **morfologia – formação de palavras**: composição por justaposição, aglutinação, derivação, abreviação, siglas, abreviaturas
		- c) na **sintaxe** (estrutura das sentenças e concordância) observando os **termos da oração (**sujeito, predicado, complementos e adjuntos**)** e a **organização de períodos (**simples e composto por coordenação e subordinação)
- 2.2. Construção de paradigmas contrastivos, com base:
	- a) na função assumida pelos elementos na estrutura da sentença (**sujeito, predicado, complementos e adjuntos**) e do texto (mecanismos linguísticos de **coesão** e **coerência – substituição, repetição, elipse, antonímia, sinonímia**), e
	- b) no significado prototípico das **classes gramaticais.**
- 2.3. Resolução de problemas de ortografia, acentuação e pontuação.
- 2.4. **Relações de sentido entre orações/parágrafos:** comparação, efeito contrário, finalidade, condição e conclusão.

#### 3. **Leitura**

- 3.1. Reconhecimento dos diversos **gêneros textuais**, privilegiando o uso público da linguagem;
- 3.2. Reconhecimento das **sequências textuais**: descritiva, narrativa e argumentativa;
- 3.3. Identificação de **idéias principais** e **acessórias;**
- 3.4. **Comparação de idéias** presentes em um ou em vários textos;
- 3.5. Identificação de **paráfrases** textuais;
- 3.6. Organização de **períodos** de forma coerente e coesa;
- 3.7. Identificação das **sequências descritiva, narrativa e argumentativa**, de forma coerente, nos gêneros textuais.

### **MATEMÁTICA**

As questões de Matemática privilegiarão a utilização do raciocínio lógico na resolução de situações problema que envolvam os seguintes temas:

- 1. Identificação e o reconhecimento dos principais **conjuntos numéricos** (números naturais, números inteiros, números racionais, números irracionais e números reais); sistema de numeração decimal, binário e romano;
- 2. Utilização de diferentes **operações com números** (adição, subtração, multiplicação, divisão, potenciação e radiciação com números naturais, números inteiros, números racionais, números irracionais e números reais);
- 3. Obtenção de expressões algébricas equivalentes a uma expressão dada, por meio de **fatorações** e **simplificações**;
- 4. Interpretação e utilização de diferentes estruturas das **expressões algébricas** (monômios e polinômios);
- 5. Realização de **operações com monômios e polinômios**, assim como a identificação daquelas expressões que representam produtos notáveis, bem como a **fatoração e a simplificação de expressões algébricas**;
- 6. Determinação de solução de **equações**, **inequações** ou **sistemas de equações de primeiro grau**, como também de **equações do segundo grau**;
- 7. **Representação em sistemas de coordenadas cartesianas** da variação de grandezas identificando as que são grandezas diretamente ou inversamente proporcionais;
- 8. Registro da variação **de grandezas diretamente ou inversamente proporcionais**, utilizando estratégias tais como a resolução de **regra de três** simples, seja no cálculo de **porcentagens**, ou de juros (simples ou composto), montante, capital ou taxa utilizada no sistema de capitalização a **juros simples**;
- 9. Cálculo de medidas de **grandezas determinadas pela razão ou pelo produto de outras duas** (como a densidade demográfica, a velocidade, o consumo de energia elétrica e a escala);
- 10. Utilização de dígitos significativos em operações envolvendo **medidas** (de comprimento, de área, de volume ou capacidade, de tempo ou de massa), incluindo a representação em notação científica;
- 11. Identificação dos diferentes **polígonos** e procedimentos necessários para o cálculo da medida da área e perímetro de cada um deles;
- 12. Produção, a análise e a interpretação de transformações e ampliações (ou reduções) de **figuras geométricas planas**, identificando seus elementos e utilizando os conceitos de congruência e semelhança;
- 13. Utilização de **noções geométricas** como paralelismo, perpendicularismo e ângulo no estabelecimento de relações, inclusive métricas, em figuras bidimensionais e tridimensionais;
- 14. Utilização de fórmulas para cálculo de **áreas de superfícies planas** e para o **cálculo de volumes de sólidos geométricos**;
- 15. **Leitura e a interpretação de dados estatísticos** (em tabelas e gráficos) bem como a realização de procedimentos de cálculo com esses dados, como a determinação de média aritmética simples ou ponderada, bem como o cálculo da probabilidade de ocorrência de um evento;
- 16. Procedimentos de cálculo que necessitam dos Teoremas de Tales ou de Pitágoras.

## **ÉTICA E CIDADANIA**

A disciplina de Ética e Cidadania tem como objetivo o estudo de temas relacionados ao cotidiano do cidadão, tais como, ética, cultura, diversidade cultural, sociedade, trabalho, política, meio ambiente e saúde, com o objetivo de contribuir para a formação de um estudante crítico e consciente de seu papel como sujeito produto e produtor da sociedade e da cultura em que está inserido e, portanto, responsável pelos processos de transformação social. Espera-se que o aluno:

- compreenda o sentido da ética como valor imprescindível para o exercício da cidadania e princípio fundamental nas relações humanas;
- respeite as diferenças culturais e étnicas;
- identifique a diversidade cultural e étnica como parte indissociável da existência humana;
- compreenda a importância da política e do trabalho para a construção de uma sociedade justa;
- perceba a importância de uma atuação profissional ética e cidadã no mundo do trabalho;
- compreenda a importância do estabelecimento do convívio social baseado nos princípios éticos;
- compreenda a noção de desenvolvimento sustentável como orientadora da atuação do profissional no mundo do trabalho;
- compreenda a preservação do meio ambiente como fator imprescindível para a sobrevivência humana no planeta; e
- compreenda a importância dos cuidados com a prevenção e manutenção da saúde.
- As questões de Ética e Cidadania terão como temas orientadores:
	- 1. Ética e cidadania;
	- 2. Sociedade e trabalho;
	- 3. Diversidade cultural e étnica;
	- 4. Direitos humanos e direitos do cidadão;
	- 5. Meio ambiente;
	- 6. Desenvolvimento sustentável;
	- 7. Saúde;
	- 8. Política.

## **BIBLIOGRAFIA**

IFRN. **Proteu na rota do descobrimento.** Natal: Editora do IFRN, 2010. (Livro texto) IFRN. **Proteu nas ondas da prática.** Natal: Editora do IFRN, 2010. (Livro de atividades)

# **< NOME DA ESCOLA > < ENDEREÇO DA ESCOLA > < Telefone da escola >**

# **DECLARAÇÃO**

Declaramos para os devidos fins que o aluno\_\_\_\_\_\_\_\_\_\_\_\_\_\_\_\_\_\_\_\_\_\_\_\_\_\_\_\_\_\_\_, RG \_\_\_\_\_\_\_\_\_\_\_\_\_\_\_\_\_\_\_\_\_, CPF \_\_\_\_\_\_\_\_\_\_\_\_\_\_\_\_\_\_\_\_\_\_\_, está regularmente matriculado no 9º ano do Ensino Fundamental nesta escola da rede pública de ensino e cursou todas as "séries" ou "anos" anteriores do Ensino Fundamental, EXCLUSIVAMENTE, em escola da rede pública de ensino.

 $\qquad \qquad \text{de 2019}.$ 

\_\_\_\_\_\_\_\_\_\_\_\_\_\_\_\_\_\_\_\_\_\_\_\_\_\_\_\_\_\_\_\_\_\_\_\_\_\_\_\_\_\_\_ Nome, carimbo e assinatura do(a) Diretor(a) da Escola